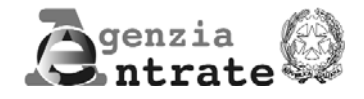

# **COMUNICAZIONE PER LA DEFINIZIONE DEI VERSAMENTI E DEI CARICHI ISCRIT A RUOLO SOSPESI A SEGUITO DEGLI EVENTI SISMICI DEL SETTEMBRE 1997 NEL TERRITORIO DELLE REGIONI MARCHE ED UMBRIA E DELL'OTTOBRE 2002 NEL TERRITORIO DELLE REGIONI MOLISE E PUGLIA**

**(Decreto legge 23 ottobre 2008, n. 162, convertito, con modificazioni, dalla legge 22 dicembre 2008, n. 201, e decreto legge 29 novembre 2008, n. 185, convertito, con modificazioni, dalla legge 28 gennaio 2009, n. 2)**

## **ISTRUZIONI PER LA COMPILAZIONE**

### **PREMESSA**

L'articolo 2, comma 109, della legge 24 dicembre 2007, n. 244, prevede la definizione delle posizioni dei soggetti che hanno usufruito delle sospensioni dei termini dei versamenti tributari e contributivi e dei carichi iscritti a ruolo che hanno interessato le regioni Marche ed Umbria nel 1997. L'articolo 2, comma 1, del decreto legge 8 aprile 2008, n. 61, convertito dalla legge 6 giugno 2008, n. 113, stabilisce che i tributi, i contributi ed i carichi iscritti a ruolo, oggetto della sospensione, sono restituiti in misura ridotta al quaranta per cento, senza aggravio di sanzioni ed interessi, mediante rateizzazione in centoventi rate mensili.

L'articolo 3, comma 2, del decreto legge 23 ottobre 2008, n. 162, convertito, con modificazioni, dalla legge 22 dicembre 2008, n. 201, stabilisce che, al fine di usufruire della sopra citata definizione agevolata, i soggetti interessati corrispondono l'ammontare dovuto per ciascun tributo o contributo ovvero per ciascun carico iscritto a ruolo oggetto delle sospensioni, al netto dei versamenti già eseguiti, ridotto al quaranta per cento, in centoventi rate mensili di pari importo da versare entro il giorno 16 di ciascun mese a decorrere da giugno 2009.

Il comma 5 del citato articolo 3 del decreto legge n. 162 del 2008 demanda ad un provvedimento del Direttore dell'Agenzia delle entrate la determinazione delle modalità e dei dati relativi alla definizione e del termine di presentazione del modello.

I commi 4-bis e 4-ter dell'articolo 6 del decreto legge 29 novembre 2008, n. 185, convertito, con modificazioni, dalla legge 28 gennaio 2009, n. 2, prevedono che le procedure di definizione dei versamenti sospesi e degli adempimenti tributari diversi dai versamenti, di cui al citato decreto legge n. 162 del 2008, per i soggetti danneggiati dagli eventi sismici del 1997 nel territorio delle regioni Marche ed Umbria, si applicano altresì per i soggetti residenti o aventi domicilio nei territori delle regioni Molise e Puglia (province di Campobasso e Foggia), colpiti dagli eventi sismici del 31 ottobre 2002 e individuati con i decreti del Ministro dell'Economia e delle finanze del 14 e 15 novembre 2002 e del 9 gennaio 2003.

#### **Soggetti interessati alla presentazione del modello PRESENTAZIONE DELLA COMUNICAZIONE**

La comunicazione deve essere presentata da tutti i soggetti che avevano la residenza, il domicilio, la sede legale od operativa nel territorio delle regioni Marche ed Umbria, colpito dagli eventi sismici del 26 settembre 1997, e nel territorio delle regioni Molise e Puglia, colpito agli eventi sismici del 31 ottobre 2002, e che, a seguito dei predetti eventi, si sono avvalsi della sospensione dei termini relativi ai versamenti di natura tributaria.

#### **Modalità e termini di presentazione**

La comunicazione deve essere presentata direttamente o spedita a mezzo raccomandata entro il 16 giugno 2009 all'Ufficio dell'Agenzia delle entrate competente per territorio alla data dell'evento sismico nella regione interessata.

E' fatto comunque obbligo al contribuente di conservare copia della comunicazione debitamente sottoscritta.

#### **Reperibilità del modello**

Il modello da utilizzare per la redazione dell'istanza è reperibile in formato elettronico sul sito internet www.agenziaentrate.it, dal quale può essere prelevato gratuitamente.

È consentita la riproduzione con stampa monocromatica realizzata in colore nero mediante l'utilizzo di stampanti laser o di altri tipi di stampanti, che comunque garantiscano la chiarezza e la leggibilità del modello nel tempo.

## **MODALITÀ DI COMPILAZIONE**

ATTENZIONE: tutti gli importi da indicare nella presente comunicazione vanno espressi in euro, con arrotondamento all'unità: per eccesso, se la frazione decimale è uguale o superiore a 50 centesimi di euro (es.: 55,50 diventa 56; 55,51 diventa 56); per difetto, se inferiore a detto limite (es.: 55,49 diventa 55).

#### **Ufficio competente**

Indicare l'Ufficio dell'Agenzia delle entrate competente per territorio alla data dell'evento sismico nella regione interessata, al quale è presentata o spedita la comunicazione.

#### **DATI DEL CONTRIBUENTE**

#### **Codice fiscale**

Indicare il codice fiscale del soggetto interessato.

#### **Partita IVA**

Indicare la partita IVA del soggetto interessato, se detenuta**.**

#### **Persone fisiche**

Le persone fisiche devono indicare negli appositi campi: il cognome, il nome, il sesso, la data di nascita, il comune e la sigla della provincia di nascita. In caso di nascita all'estero, nello spazio riservato all'indicazione del comune, va riportato solo lo Stato estero di nascita.

Inoltre, devono essere indicati i dati relativi all'attuale residenza anagrafica ovvero al domicilio fiscale, se è diverso dalla residenza anagrafica.

#### **Soggetti diversi dalle persone fisiche**

Per i soggetti diversi dalle persone fisiche indicare la denominazione o la ragione sociale risultante dall'atto costitutivo. La denominazione deve essere riportata senza abbreviazioni, ad eccezione della natura giuridica che deve essere indicata in forma contratta (esempio: s.a.s. per società in accomandita semplice).

Il codice corrispondente alla "Natura giuridica" del soggetto richiedente, da indicare nell'apposita casella, deve essere desunto dalla relativa tabella riportata nelle istruzioni per la compilazione dei modelli di dichiarazione UNICO, disponibili alla data di presentazione della comunicazione e pubblicati sul sito internet www.agenziaentrate.gov.it.

Indicare inoltre i dati relativi all'attuale sede legale e, per i soggetti il cui domicilio fiscale non coincide con la sede legale, riportare anche quelli del domicilio fiscale.

#### **Soggetti non residenti**

I soggetti non residenti devono indicare, inoltre, lo Stato estero di residenza e il relativo codice rilevabile dall'elenco degli Stati esteri allegato alle istruzioni del modello Unico e pubblicato nel sito internet dell'Agenzia delle entrate www.agenziaentrate.gov.it.

#### **Riservato a chi firma la comunicazione per conto di altri**

Il presente riquadro deve essere compilato soltanto nel caso in cui il dichiarante sia un soggetto diverso da colui che sottoscrive la presente comunicazione (ad esempio tutore di minore, erede, rappresentante di società). Nel caso in cui il dichiarante sia un soggetto diverso da persona fisica la comunicazione deve essere sottoscritta, a pena di nullità, dal rappresentante legale della società o ente dichiarante o, in mancanza, da chi ne ha l'amministrazione anche di fatto o dal rappresentante negoziale. Devono essere indicati il codice fiscale, il cognome, il nome, la data e il luogo di nascita del soggetto che sottoscrive la dichiarazione e, nell'ipotesi in cui il rappresentante legale della società o dell'ente dichiarante sia una società, va indicato anche il codice fiscale di quest'ultima. Per quanto riguarda il codice di carica, lo stesso deve essere desunto dalla relativa tabella presente nelle istruzioni per la compilazione dei modelli di dichiarazione UNICO, disponibili alla data di presentazione della presente comunicazione e pubblicati nel sito internet dell'Agenzia delle entrate www.agenziaentrate.gov.it.

#### **Quadri compilati**

Indicare nelle rispettive caselle il numero di quadri A, B o C compilati, contenenti rispettivamente i dati relativi all'ammontare dovuto per ciascun tributo, ritenuta o carico iscritto a ruolo oggetto della definizione.

#### **Firma della comunicazione**

La comunicazione deve essere datata e sottoscritta dal contribuente.

#### **QUADRO A : TRIBUTI OGGETTO DI DEFINIZIONE**

Nella sezione I "**Tributi**", indicare il periodo d'imposta oggetto della definizione ed i dati relativi ai tributi che si intendono definire.

In particolare, indicare:

- nella **colonna 1** il codice tributo;
- nella **colonna 2** l'importo dovuto;
- nella **colonna 3** l'importo già versato prima della definizione;
- nella **colonna 4** l'importo da versare, pari al 40% della differenza tra l'importo di colonna 2 e quello di colonna 3.

Nella sezione II "**Modalità di pagamento**", barrare alternativamente la casella "**pagamento in un'unica soluzione**" **ovvero "pagamento rateale**", in funzione della scelta operata.

Qualora si opti per il pagamento in un'unica soluzione, dopo aver barrato la relativa casella, indicare la data del versamento e l'importo versato, che deve corrispondere al totale della colonna 4 della Sezione I.

Qualora si opti per il pagamento rateale, dopo aver barrato la relativa casella, indicare:

- il numero complessivo delle rate mensili (massimo 120) di cui si intende fruire;
- la data del versamento della prima rata, il numero complessivo di rate versate con il relativo importo;
- il numero delle rate ancora da versare con il relativo importo.

I codici tributo da utilizzare per l'effettuazione dei versamenti dei tributi oggetto della definizione sono quelli utilizzati per il modello F24.

Qualora la definizione riguardi i tributi relativi a più di due periodi di imposta, vanno compilati uno o più quadri aggiuntivi, numerando progressivamente la casella "**Quadro A <sup>n</sup>**.", posta in alto a destra.

#### **QUADRO B : RITENUTE OGGETTO DI DEFINIZIONE**

**ATTENZIONE**: il presente quadro va compilato esclusivamente dai sostituti d'imposta.

Nella sezione I "**Ritenute**", indicare il periodo d'imposta oggetto della definizione ed i dati relativi alle ritenute che si intendono definire.

In particolare, indicare:

- nella **colonna 1** il codice ritenuta;
- nella **colonna 2** l'importo dovuto;
- nella **colonna 3** l'importo già versato prima della definizione;
- nella **colonna 4** l'importo da versare, pari al 40% della differenza tra l'importo di colonna 2 e quello di colonna 3.

Nella sezione II "**Modalità di pagamento**", barrare alternativamente la casella "**pagamento in un'unica soluzione**" **ovvero "pagamento rateale**", in funzione della scelta operata.

Qualora si opti per il pagamento in un'unica soluzione, dopo aver barrato la relativa casella, indicare la data del versamento e l'importo versato, che deve corrispondere al totale della colonna 4 della Sezione I.

Qualora si opti per il pagamento rateale, dopo aver barrato la relativa casella, indicare:

– il numero complessivo delle rate mensili (massimo 120) di cui si intende fruire;

- la data del versamento della prima rata, il numero complessivo di rate versate con il relativo importo;
- il numero delle rate ancora da versare con il relativo importo.

I codici da utilizzare per l'effettuazione dei versamenti delle ritenute oggetto della definizione sono quelli utilizzati per il modello F24.

Qualora la definizione riguardi le ritenute relative a più di due periodi di imposta, vanno compilati uno o più quadri aggiuntivi, numerando progressivamente la casella "**Quadro B <sup>n</sup>**.", posta in alto a destra.

#### **QUADRO C : CARTELLE DI PAGAMENTO OGGETTO DI DEFINIZIONE**

**ATTENZIONE: si invitano i contribuenti ad allegare alla comunicazione una copia delle cartelle di pagamento oggetto della definizione o, in mancanza, un estratto dei carichi di ruolo da richiedere al competente Agente della riscossione, per consentire agli Uffici l'integrazione o la correzione di eventuali errori.**

Le informazioni da esporre nella sezione I del presente quadro sono reperibili nelle cartelle di pagamento oggetto di definizione.

Indicare, per ciascun rigo:

- nella **colonna 1** il codice provincia;
- nella **colonna 2** il codice comune;
- nella **colonna 3** il codice identificativo;
- nella **colonna 4** il numero della cartella;
- nella **colonna 5** l'importo da cartella, pari al totale da pagare riportato in cartella;
- nella **colonna 6** l'importo dei pagamenti già effettuati dal contribuente prima della definizione;
- nella **colonna 7** l'importo residuo, pari alla differenza tra l'importo di colonna 5 e l'importo di colonna 6;
- nella **colonna 8** l'importo da versare, pari al 40% dell'importo di colonna 7.

Nel caso in cui il numero delle cartelle di pagamento oggetto di definizione sia superiore a dieci, vanno compilati uno o più quadri aggiuntivi, numerando progressivamente la casella "**Quadro C <sup>n</sup>**.", posta in alto a destra.

Nella sezione II "**Modalità di pagamento**", barrare alternativamente la casella "**pagamento in un'unica soluzione**" **ovvero "pagamento rateale**", in funzione della scelta operata. Qualora si opti per il pagamento in un'unica soluzione, dopo aver barrato la relativa casella, indicare la data del versamento e l'importo versato, che deve corrispondere al totale della Sezione I.

Qualora si opti per il pagamento rateale, dopo aver barrato la relativa casella, indicare:

- il numero complessivo delle rate mensili (massimo 120) di cui si intende fruire;
- la data del versamento della prima rata, il numero complessivo di rate versate con il relativo importo;
- il numero delle rate ancora da versare con il relativo importo.